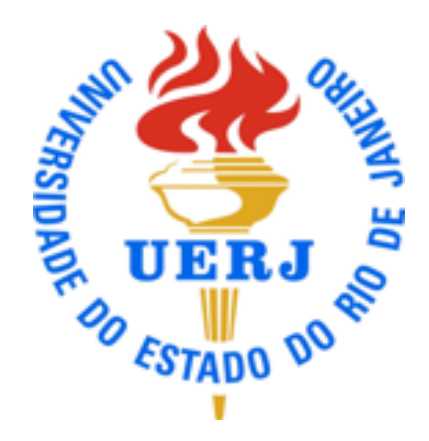

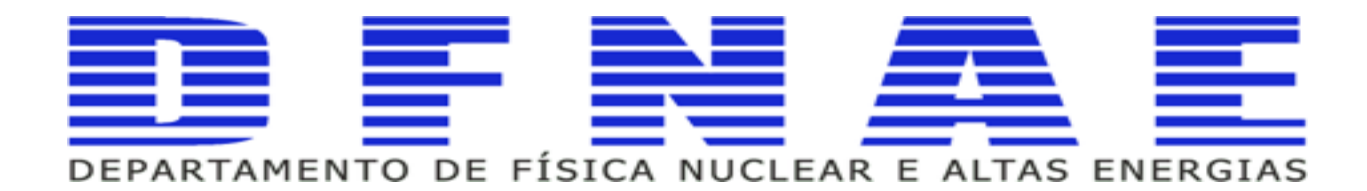

### **Computação e Linguagem de Programação**

**Aula 5 parte 3**

**Professores Sandro Fonseca de Souza Dilson de Jesus Damião**

### **Aula Anterior**

- l **Linguagem de Programação C++**
	- ➡ **Tipos de dados;**
	- ➡ **Operadores;**
	- ➡ **Strings;**
	- ➡ **Funções intrínsecas**

### **Sumário**

- l **Operadores relacionais e lógicos**
- l **Expressões boleadas**
- l **Estrutura if**
- **Estrutura if .. else**
- l **Estrutura if .. else if .. else**
- **•** Loop while
- **•** Loop do.....while
- <sup>l</sup> **Loop for**
- <sup>l</sup> **break e continue**
- <sup>l</sup> **loops infinitos**
- <sup>l</sup> **loops aninhados**
- l **problemas resolvidos**

## **Bibliografia Sugerida**

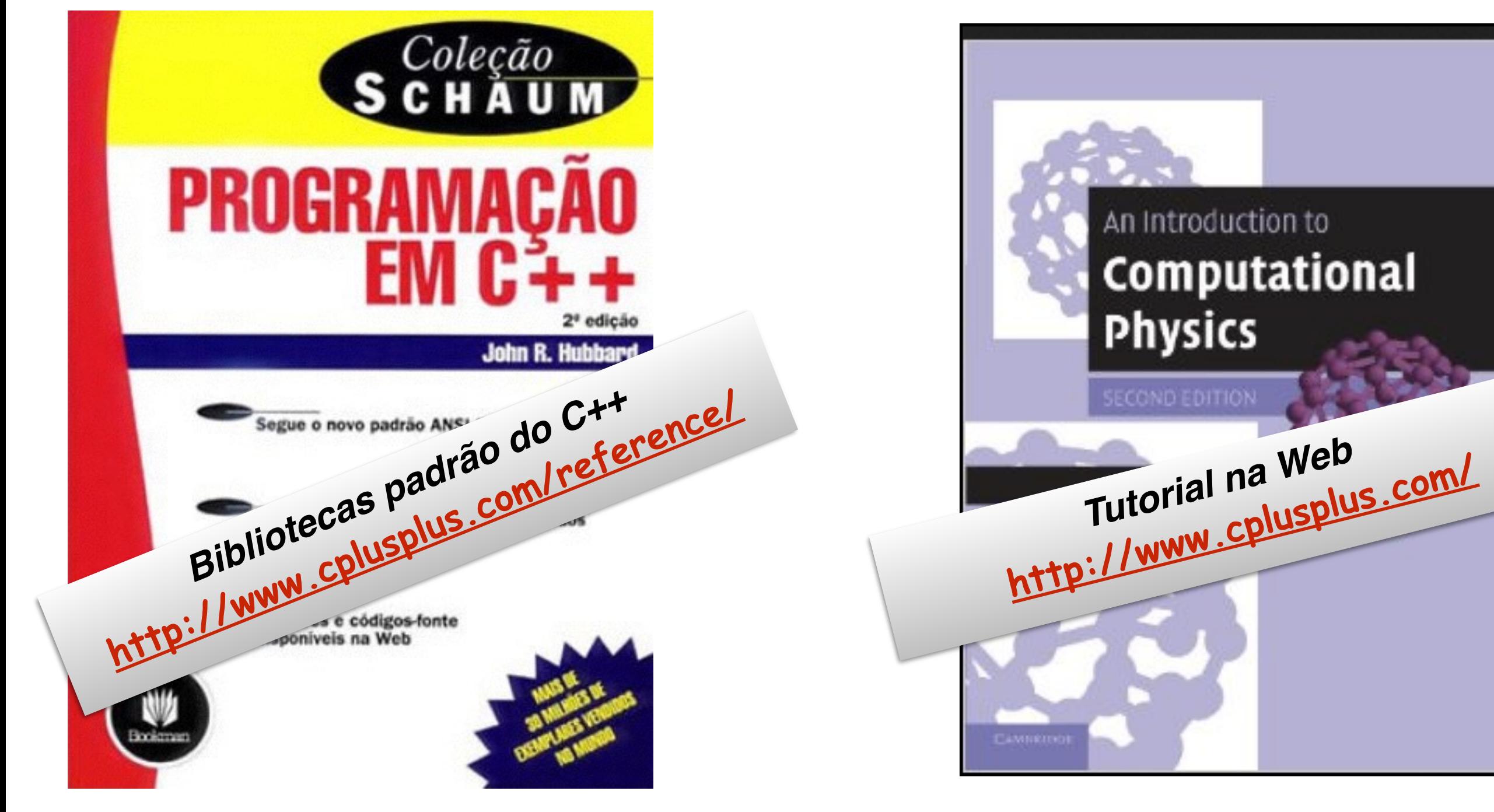

### **Operadores Relacionais**

#### **Relational Operators**

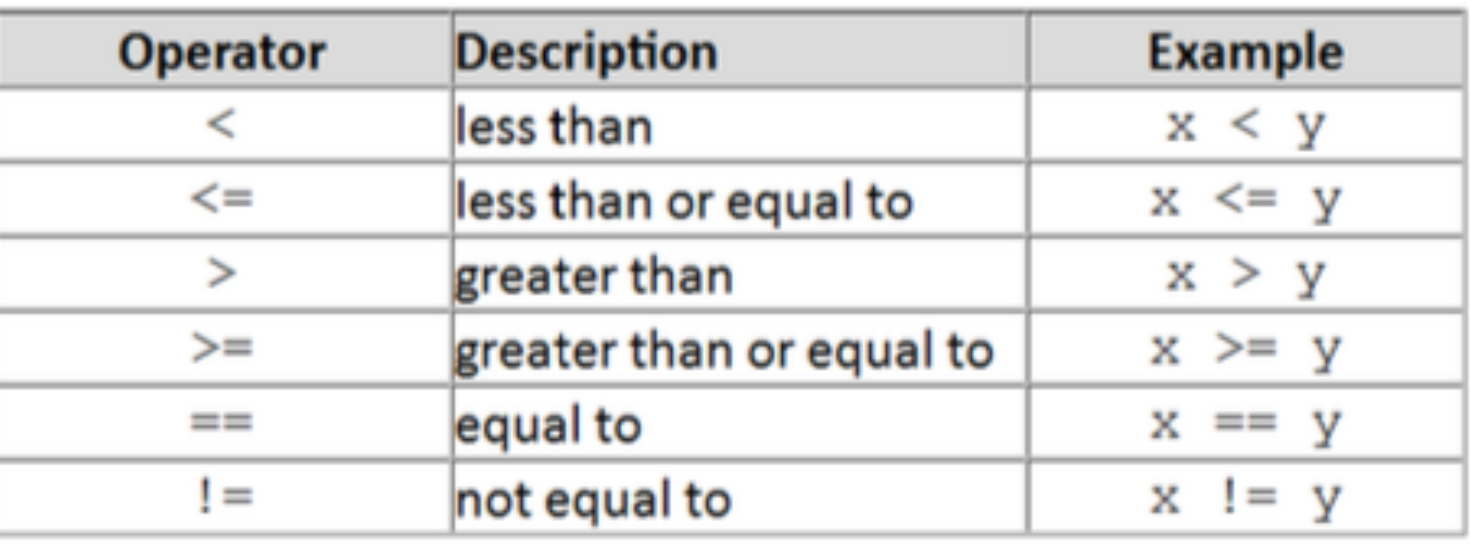

Example:

i

$$
f (b != 0) c = a/b;
$$

control structure using a relational operator

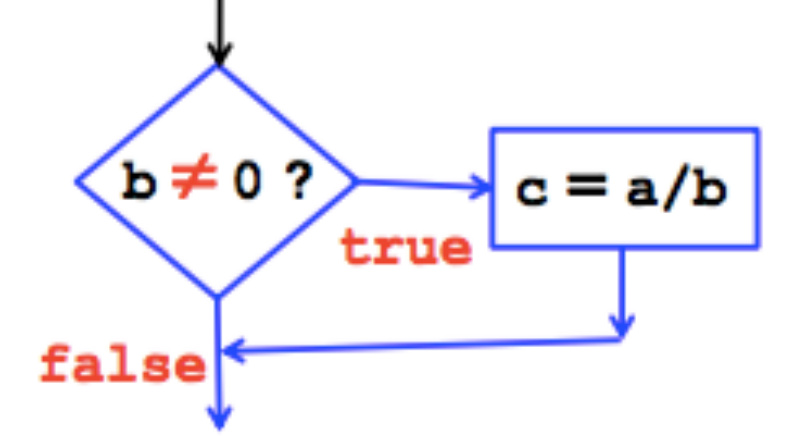

## **Operadores Relacionais**

The result of a relational operation is either true or false.

The assignment of c in the selection structure

if (b != 0)  $c = a/b$ ; occurs only if (b!=0) is true.

Example program section:

double  $x=1.3$ ,  $y=2.7$ ,  $c=0.$ ; if  $(x > y)$  cout  $<<$  "x is greater than  $y.$ "; if ( $y > 0$ .) cout  $\ll x/y \ll \text{endl}$ ; if ( $x+y := 0.$ )  $c = 1/(x+y)$ ; cout  $<<$  "c = "  $<<$  c  $<<$  endl;

Output

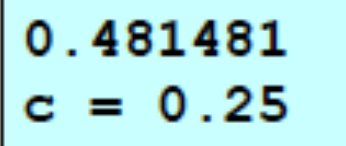

Note that there is no output from the second line because the relation  $(x > y)$  is false.

## **Operadores Lógicos**

#### **Logical Operators**

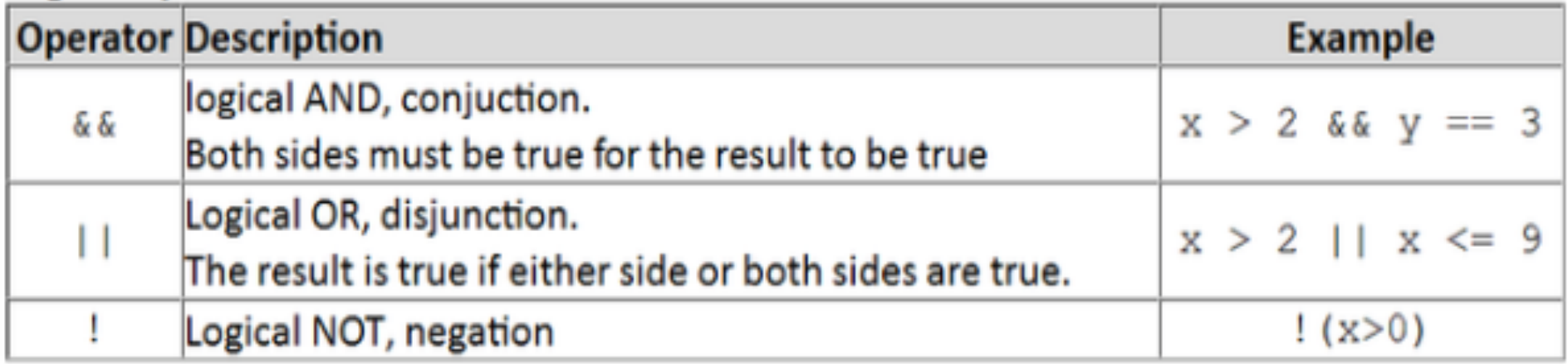

#### Example:

if (  $b := 0$  & a > 0 ) c = a/b;

control structure using a compound relational operator

## **Operadores Lógicos**

Results for the  $\&\&$  and  $\vert\,\vert$  operators:

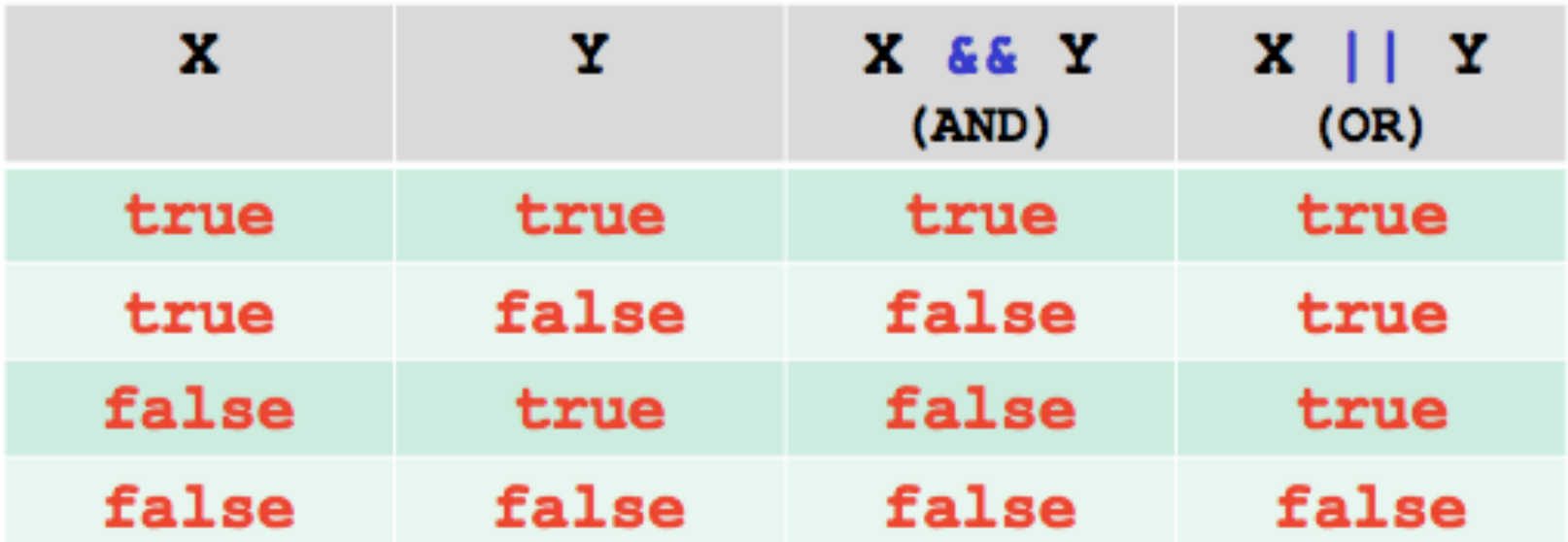

if (  $b != 0 & 66 a > 0$  )  $c = a/b$ ;

### **Operadores Booleanos**

```
int x=1, y=2, s;
bool u, z = true, t, w;
u = x > 3;
z = x \le y \le y > 0;
t = y \le 0 || z;
w = !s;s = 2 > 1;
```
Note that variables  $u, z, t$ , and w are declared as type bool and so can represent the states true and false.

Also *literal constants* true and false can be used in assignments and relational operations.

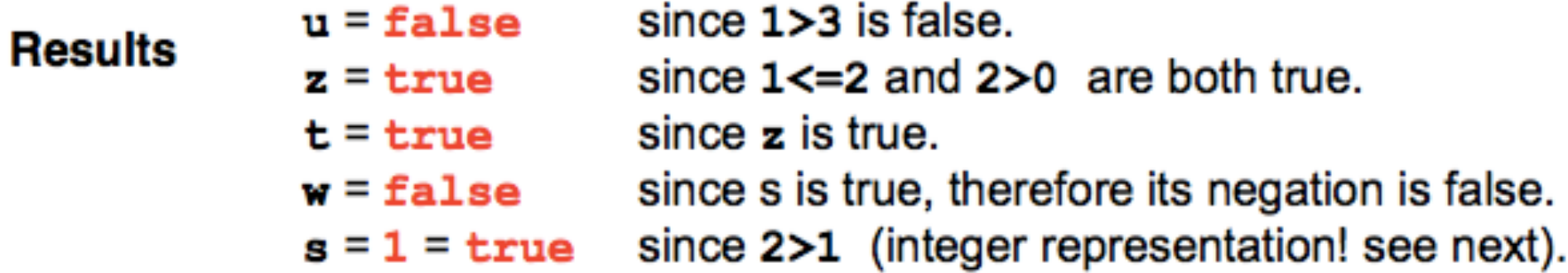

### **If**

The if statement allows conditional execution; the general form is:

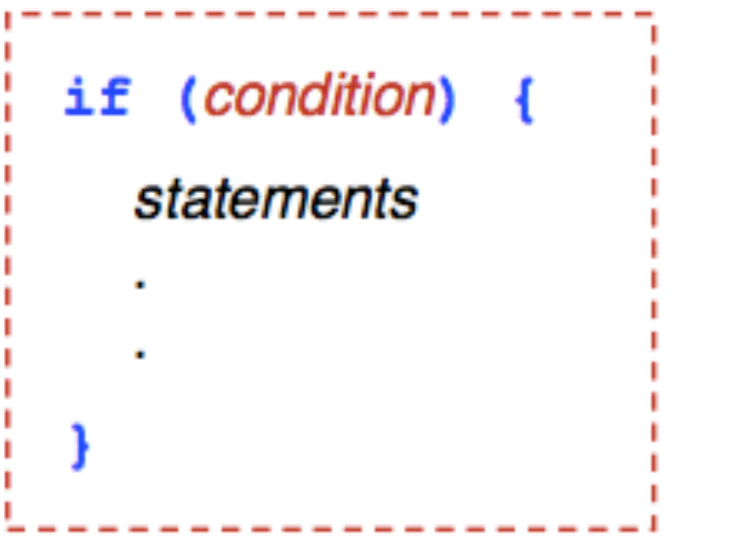

If condition is true then the block defined by the braces  $\{ \ldots \}$  is executed. if  $(x+y) = 0.$  ) {

 $c = 1/(x+y)$ ; cout  $<<$  "c = "  $<<$  c  $<<$  endl;

If statements is a single statement then the braces can be omitted:

if  $(x+y := 0)$  single-statement<br>c =  $1/(x+y)$ ; if structure if (condition) single-statement cout  $\ll$  "c = "  $\ll$  c  $\ll$  endl;

> Variable c is assigned only if the condition is true. But, the output statement will be executed in any case.

#### if ... else

The if..else structure allows both outcomes of a selection to be defined.

The general form is:

```
if (condition) {
  statements1
} else {
  statements2
```
If condition is true then the first block is executed, otherwise (false) the second block is executed.

```
if (x+y) = 0. ) {
 c = 1/(x+y);
  cout << "c = " << c << endl;
\} else {
  cout << "c is undefined! " << endl;
```
## If ... Else ... If... Else

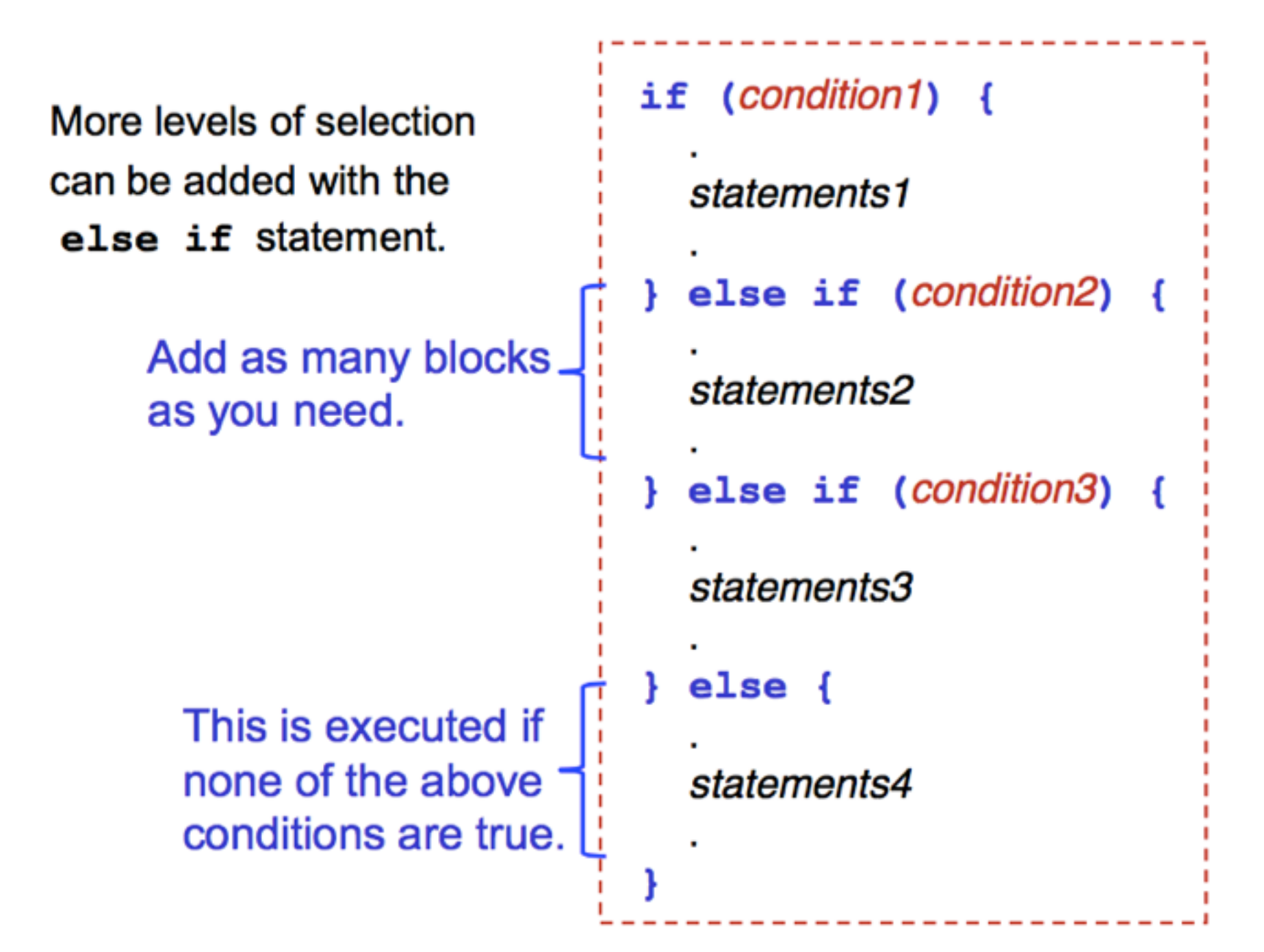

**Exemplos**

## Exemplo 1

#### **Example: Quadratic Roots**

Consider the quadratic equation:

$$
f(x) = a x^2 + b x + c
$$

The roots are the values of  $x$ such that  $f(x) = 0$ .

Analytical solution:

$$
x = \frac{-b \pm \sqrt{b^2 - 4ac}}{2a}
$$

Three cases for the result  $b^2 > 4ac$ 

i)  $b^2 > 4ac$  there are two roots. ii)  $\hat{b}^2 = 4ac$  there is one root. iii)  $\hat{b}^2 < 4ac$  the roots are imaginary.

**Examples** we can use these results to validate our program

(i) 
$$
(x-4)(x+2) = 0
$$
  
\nwhen  $x = 4$ ,  $x = -2$   
\n $f(x) = x^2 - 2x - 8$   
\n $a = 1, b = -2, c = -8$ 

$$
x = 2/2 \pm \text{sqrt}(36)/2
$$
  
=  $1 \pm 3 = 4$  and -2

ii)  $(x-2)(x-2) = 0$ when  $x=2$ 

$$
f(x) = x^2 - 4x + 4
$$
  

$$
a = 1, b = -4, c = -4
$$

 $x = 4/2 \pm sqrt(o)/2 = 2$ 

```
#include <iostream>
                           Write a computer program that inputs
#include <cmath>
                           the coefficients a, b, c of a quadratic
using namespace std;
                           equation, and outputs the root(s).
int main() \{double a, b, c;
                                               -b \pm \sqrt{b^2 - 4ac}cin \gg a \gg b \gg c:
                                          x =double Delta = b*b - 4*akcif ( Delta < 0. ) {
    cout << "The roots are imaginary!" << endl;
  } else if ( Delta == 0. ) {
    double x1 = -b / (2 * a);
    cout << "The root is " << x1 << endl;
  \} else {
    double x1 = (-b - sqrt(Delta)) / (2*a);double x2 = (-b + sqrt(Delta)) / (2*a);cout << "The two roots are "<< x1<< " and " << x2<< endl;
```
## **Exemplo 2**

#### **Example: Composite functions**

Consider the composite function:

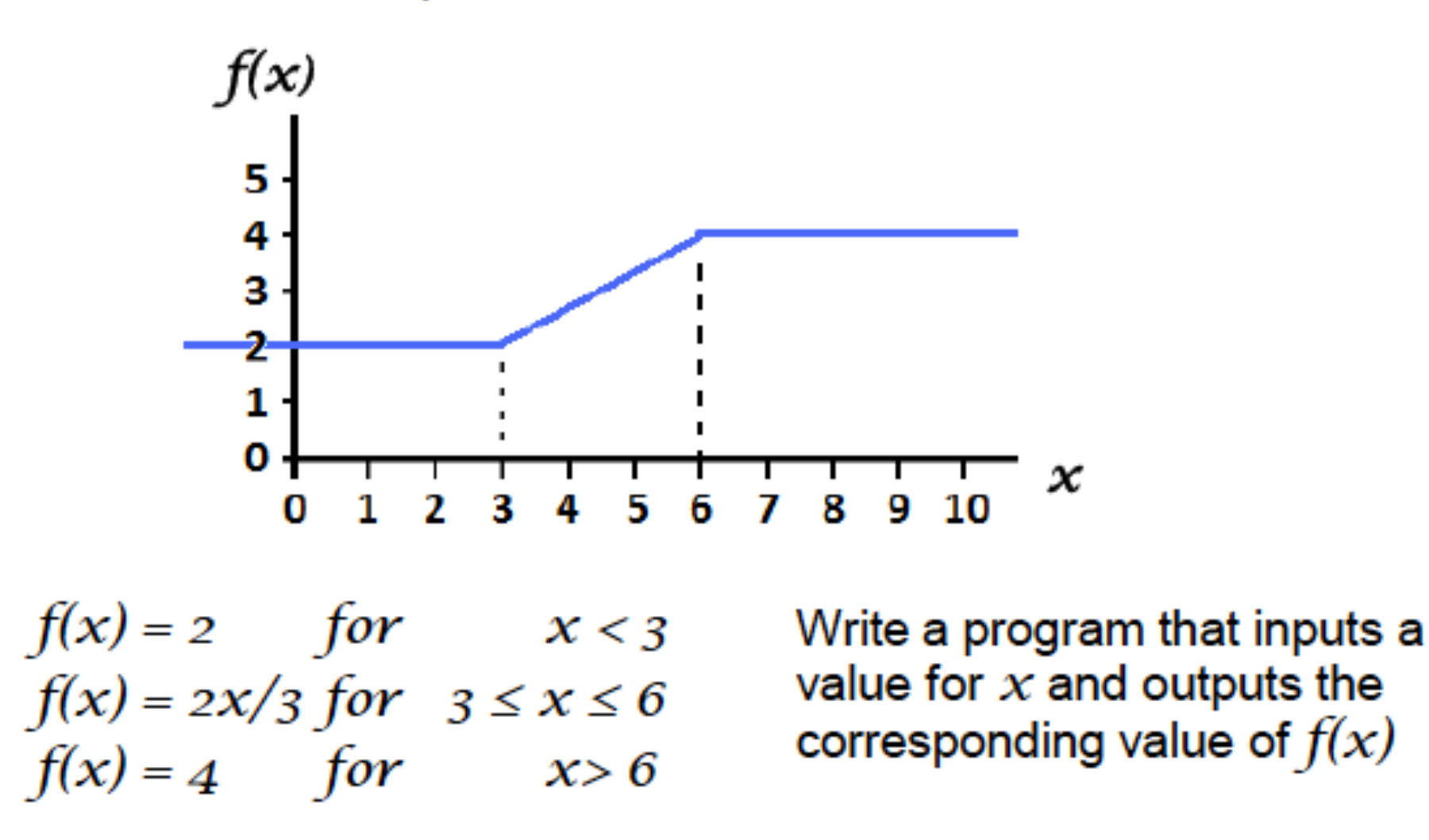

## **Exemplo 2**

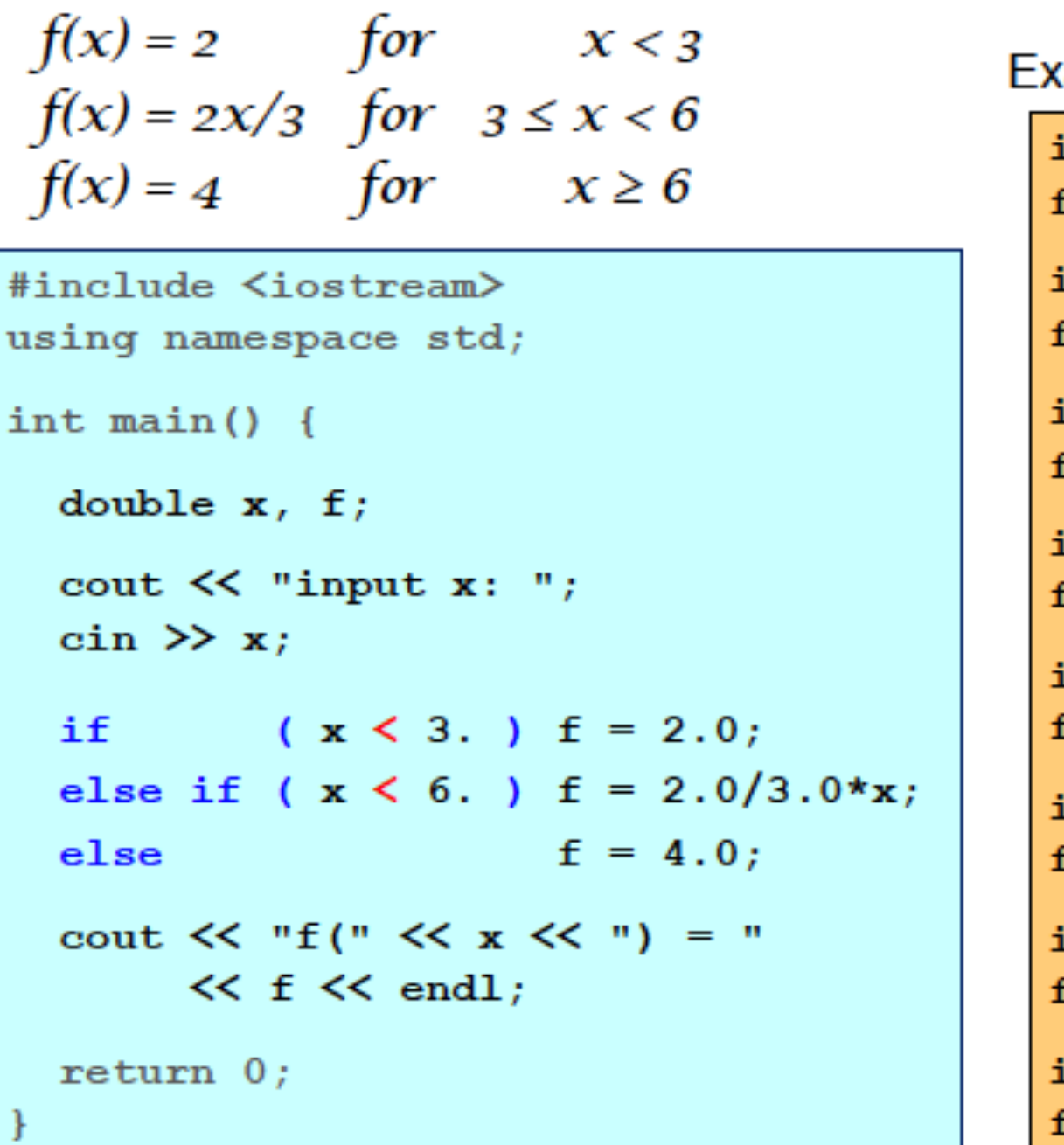

ample outputs

input x: 0  $E(0) = 2$ input x: 1  $E(1) = 2$ input  $x: 2$  $E(2) = 2$ input x: 3  $E(3) = 2$ input  $x: 4$  $E(4) = 2.66667$ input x: 5  $f(5) = 3.33333$ input x: 6  $E(6) = 4$ input x: 7  $E(7) = 4$ 

## **Declaração switch**

This is an alternative for the if .. else if .. else structure. General form:

```
switch (expression)
  case constant1:
     group of statements 1;
     break;
  case constant2:
     group of statements 2;
     break;
  \bulletdefault:
     default group of statements;
J
```
## **Declaração switch**

```
int classCode;
cin >> classCode;
switch (classCode) {
   case 1:\text{cout} \ll \text{''}Freshman\text{ln''};
      break:
   case 2:cout << "Sophmore\n";
      break;
   case 3:cout \lt\lt "Junior\n";
      break;
   case 4:cout << "Graduate\n";
      break;
   default:cout << "bad code\n";
ŀ
```

```
int classCode;
cin >> classCode;
```

```
if (classCode==1) {
       \text{cut} \ll \text{''}Freshman\n";
else if (classCode==2) {
       cout << "Sophmore\n";
else if (classCode==3) {
       cout \lt\lt "Junior\n";
else if (classCode==4) {
       \text{count} \ll \text{``Graduate\,''else{f}cout \lt\lt "bad code\n";
ł
```
## **Operador ?**

The ? operator (*conditional expression operator*) provides a concise form of the  $if \dots$  else structure.

The general form is:

```
(condition) ? expression1 : expression2;
```
The value produced by this operation is either **expression1** or expression2 depending on condition being true or false.

Example:

is equivalent to

```
max = (x > y) ? x : y;
if (x > y)max = x;
else
 max = y;
```
## while Loop

The while loop has the general form:

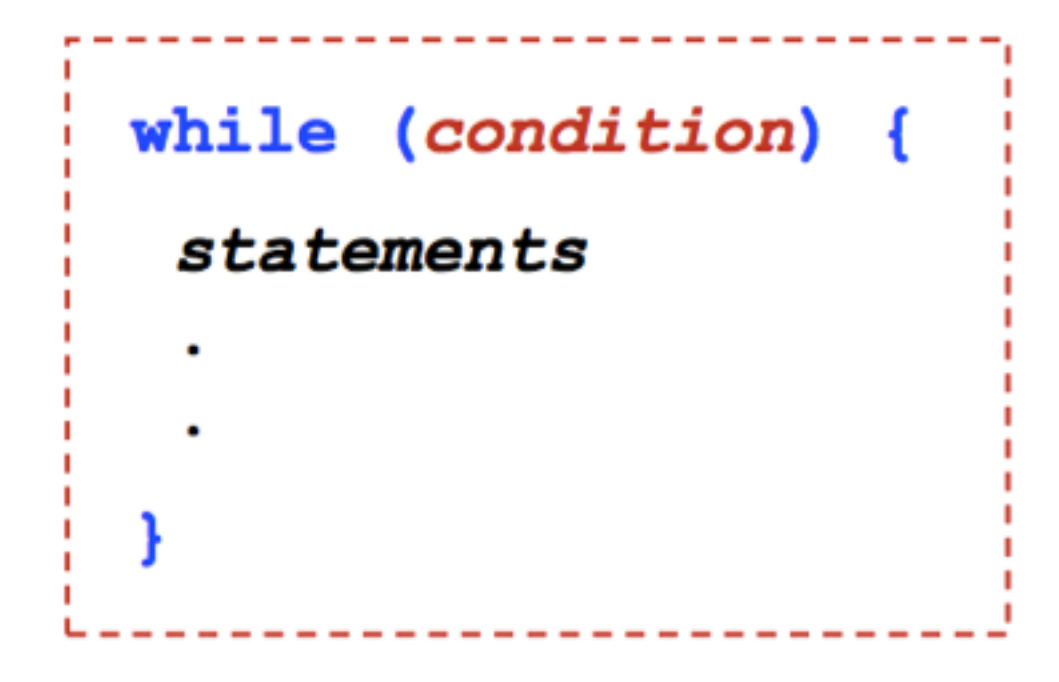

Here the block of statements is executed while condition is true.

Note that condition is tested at the start of the loop.

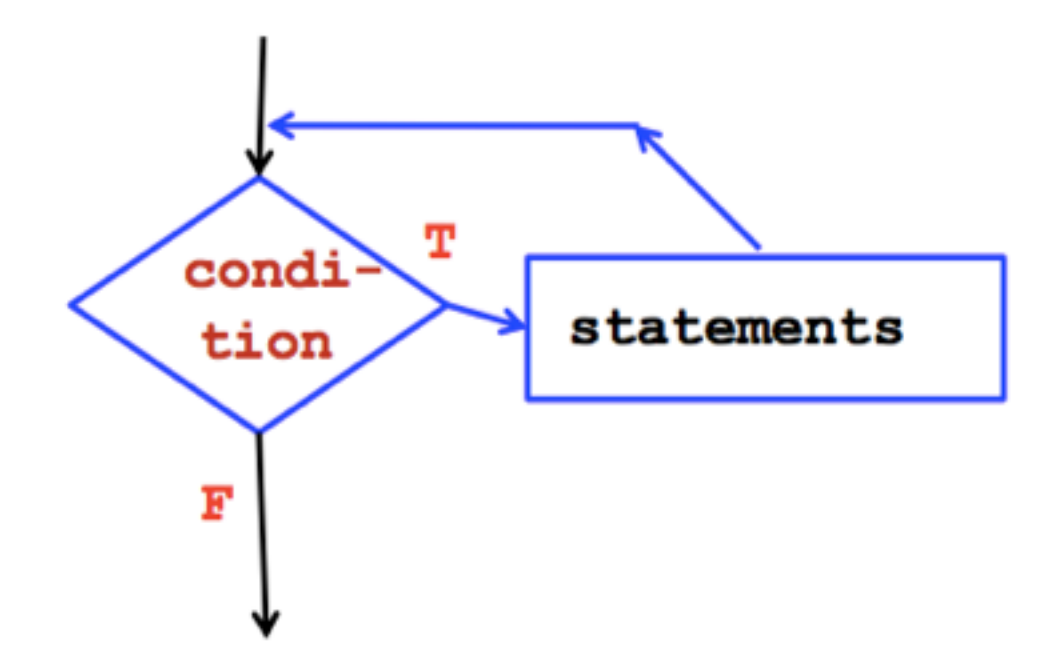

## while Loop

This program calculates the series sum:  $1 + 2 + 3 + 4 + 5 + ... + n$ .

```
#include <iostream>
using namespace std;
int main() \{cout << "Input n: ";
  int n;\sin \gg n;
  int k=1, s=0;
  while (k \le n) {
    s = s + k;k++;
  cout << "The series sum is "
       << s << end1;
```
#### Output

Input n: 8 The series sum is 36

Note that on the first iteration of the loop,  $k=1$  and on the final execution  $k=n$ .

### do ...while

The do. . while loop has the general form:

 $do \{$ statements  $\blacksquare$ } while (condition);

Here the block of statements is executed while condition is true.

Note that condition is tested at the end of the loop.

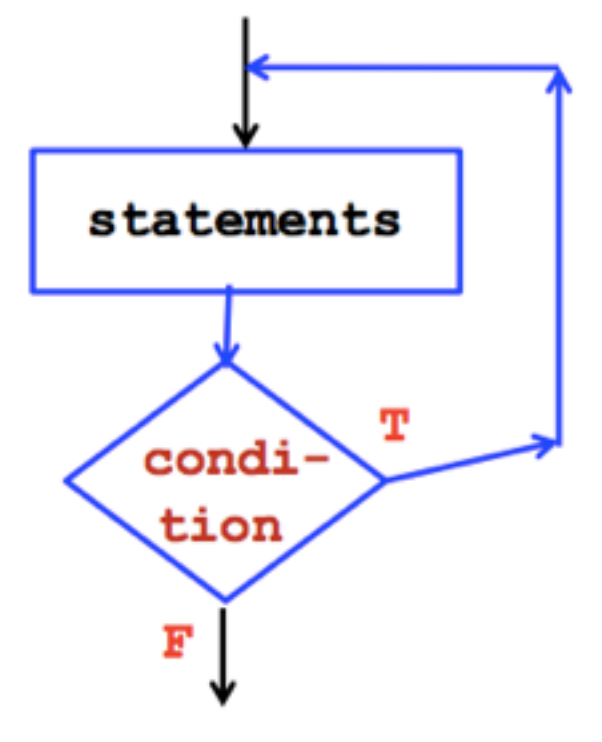

### do ...while

This program calculates the product:  $1 * 2 * 3 * 4 * 5 * ... * n$ .

```
#include <iostream>
using namespace std;
int main() \{\text{count} \ll \text{"Input n: "};int n;\sin \gg n;
  int k=1, f=1;
  do {
    f = f * k;k++;\}while (k \le n) ;
  cout << "The product is "
        \lt\lt f \lt\lt end1;}
```
#### Output

Input n: 4 The product is 24

### **Estrutura for**

The for statement allows you to execute a block of code a specified number of times.

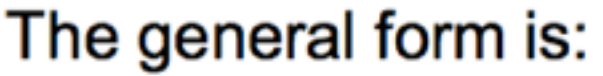

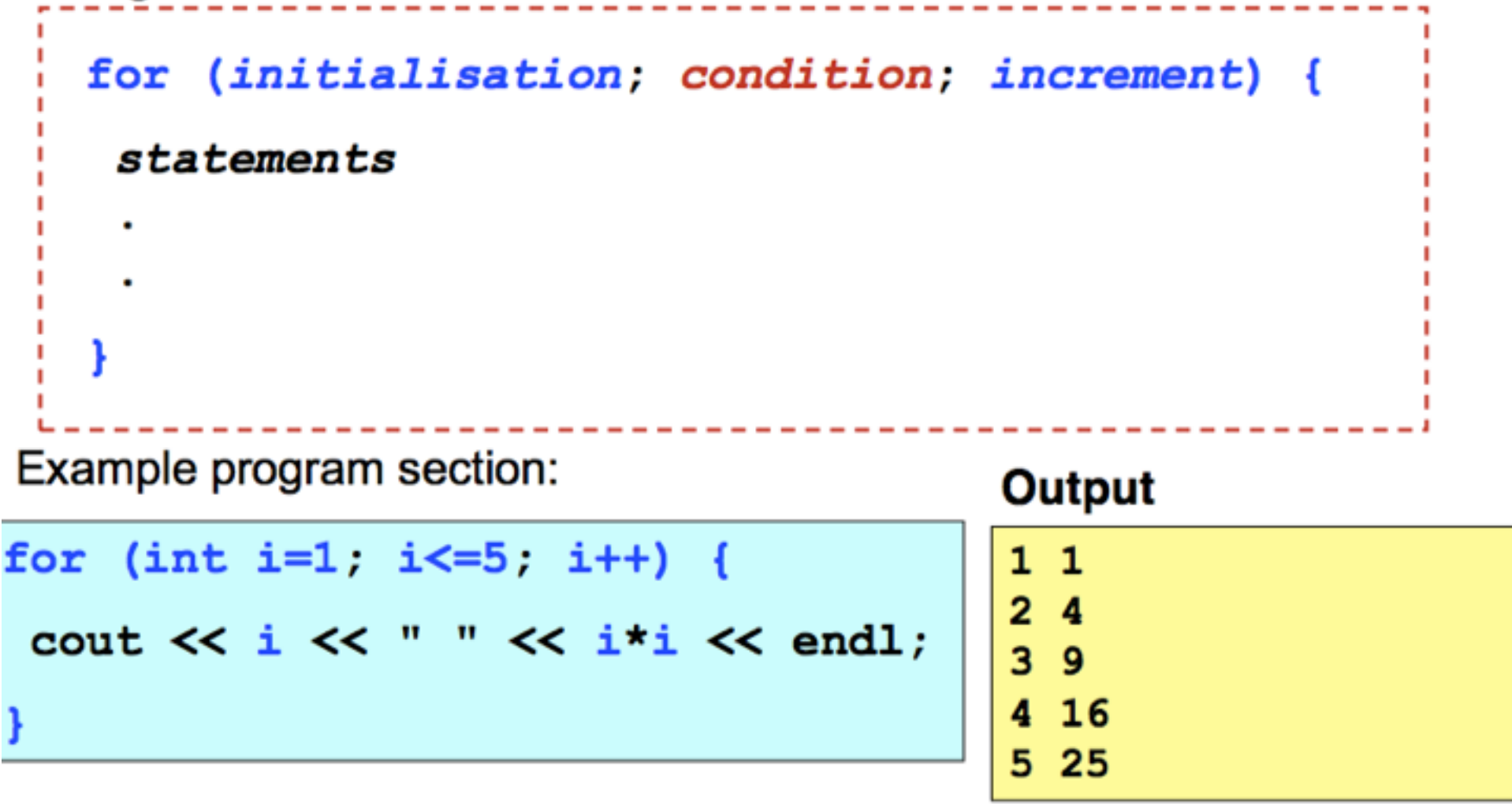

#### **Estrutura for**

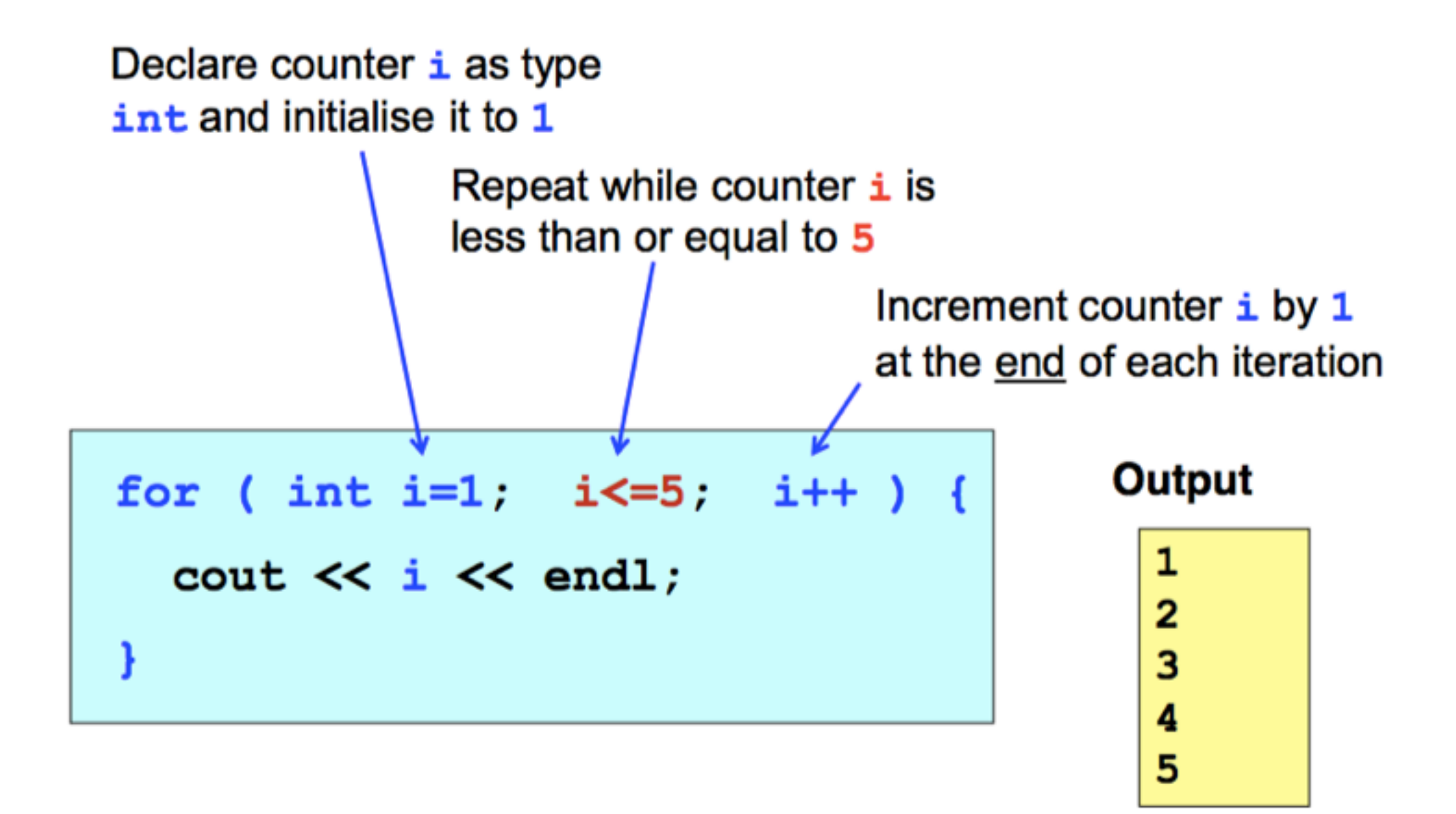

#### **Estrutura for**

This program calculates the series sum:  $1 + 1/2 + 1/4 + 1/8 + 1/16 + \dots + 1/2^n$ 

```
#include <iostream>
using namespace std;
int main() {
  \text{count} \ll \text{"Input n: "};int n;\sin \gg n;
  int s=0;
  for (int k=0; k<=n; k++) {
    s = s + 1.0/pow(2.0,k);
  ł
  cout << "The series sum is "
       \ll s \ll endl;
}
```
#### Output

Input n: 30 The series sum is 2

## **Exemplo: Espalhamento Compton**

#### http://en.wikipedia.org/wiki/Compton scattering

In a Compton Scattering experiment, X-rays of wavelength  $\lambda = 10$  pm are scattered from a target. Write a program to find the wavelength in pm of the x-rays scattered through the angle  $\theta$  for the range from  $0^{\circ}$  to 180°.

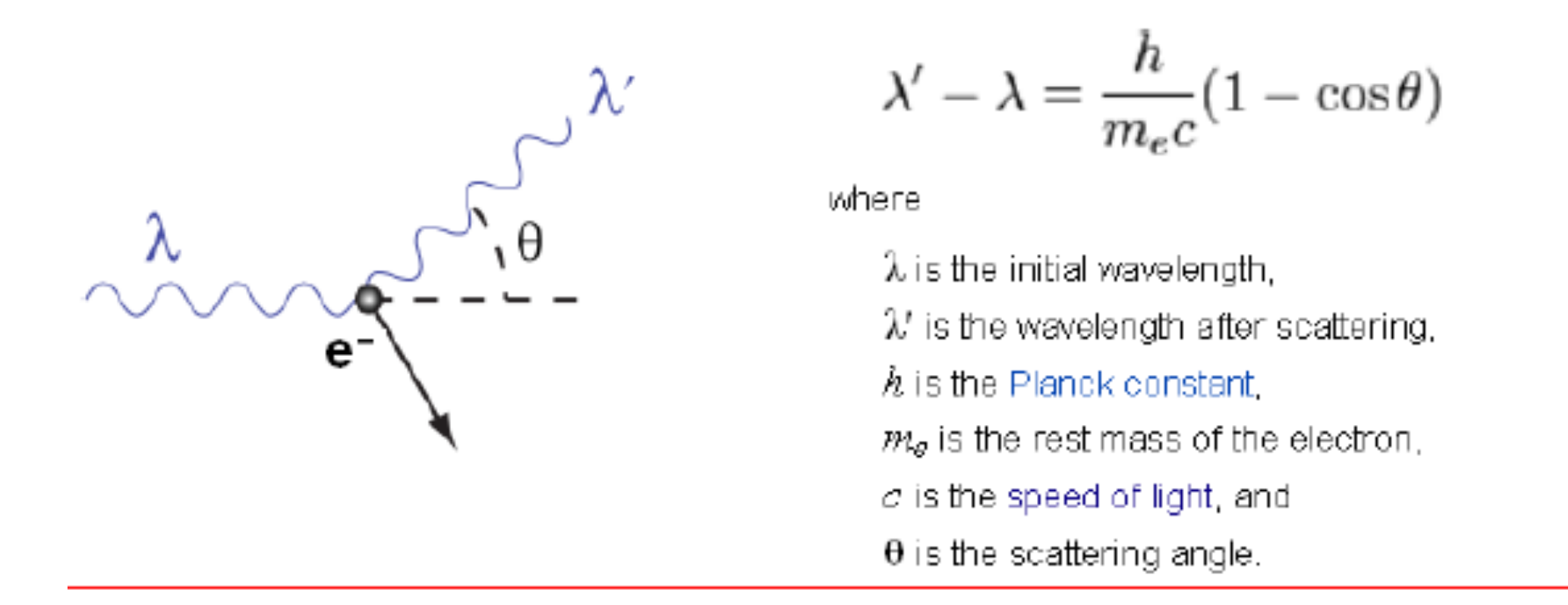

## **Exemplo: Espalhamento Compton**

```
#include <iostream>
#include <cmath>
using namespace std;
int main () {
  double lambda1, lambda2, theta;
  // compton wavelength in pm
  const double cw = 2.426;
  lambda1 = 10.0; // pmfor (int \text{ deg=0}; \text{ deg<=}180; \text{ deg +=}10)Ł
     theta = deg * M PI/180.0;
     lambda2 = lambda1 + cw*(1.0-cos(theta));
     cout << deg << "\t" << lambda2 << endl;
  }
ł
```
## **Exemplo: Espalhamento Compton**

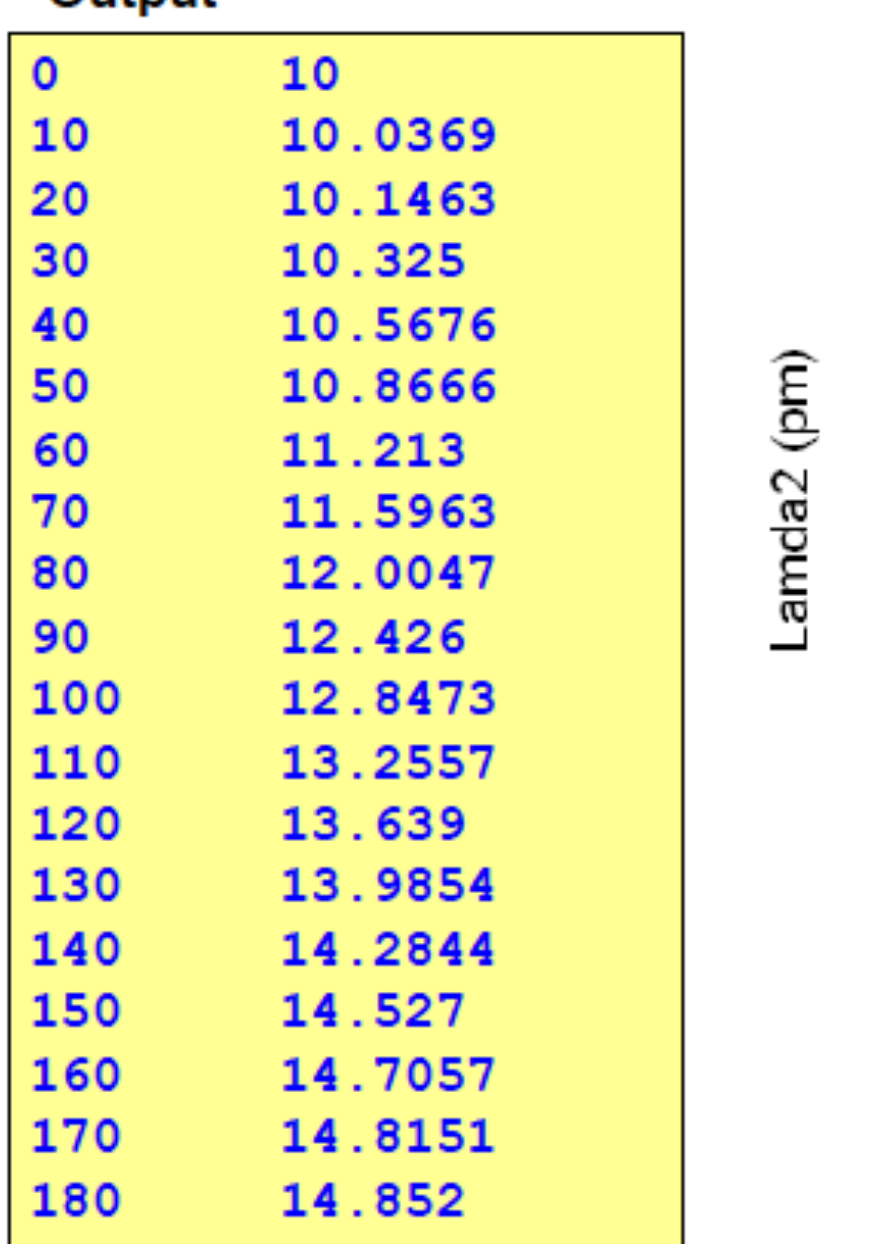

Output

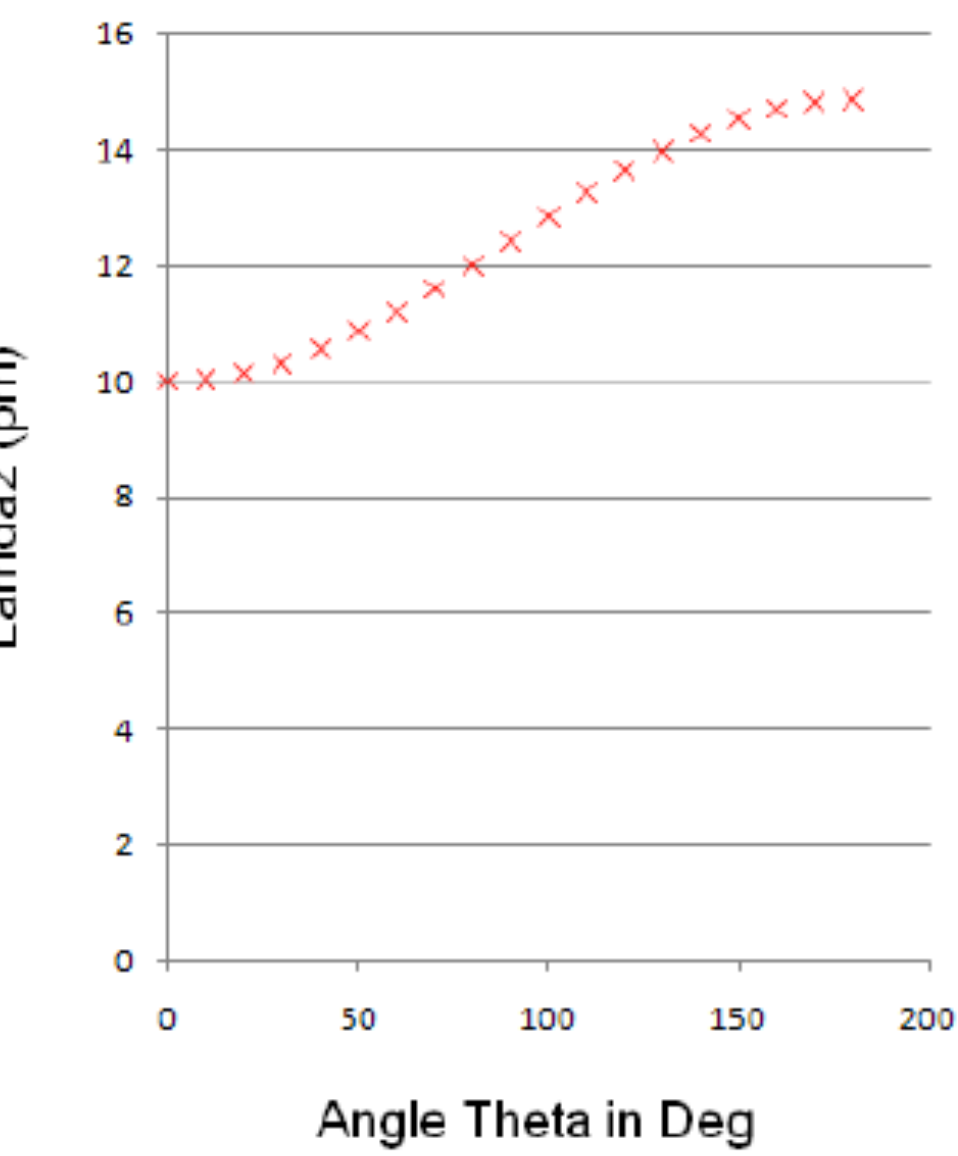

## **Declaração "Jump"**

```
// break statement
                                        // continue statement
#include <iostream>
                                       #include <iostream>
using namespace std;
                                       using namespace std;
int main()
                                        int main()
\mathbf{f}\mathbf{f}double xdouble xfor (int i = -3; i \le 3; i++)for(int i = -3; i \le -3; i+1)
                                          \mathbf{f}Ł
     if(i == 0) break;if (i == 0) continue;
     x = 1.0/i;x = 1.0/i;\cot x \ll x \ll \text{endl};
                                             \cot x \ll x \ll \text{endl};
  ł
                                          €
ł
                                        ł
-0.3333-0.3333-0.5-0.5-1-1\mathbf{1}0.50.3333
```
## **Loops infinitos**

If the *condition* of a loop is always true, then the loop will iterate *infinitely*, *i.e.* it will loop forever!

```
while (\text{true}) {
  cout << "infinite loop!" << endl;
```

```
while (1) {
  cout << "infinite loop!" << endl;
```
It is sometimes useful to create infinite loops like these, but with the addition of a condition for breaking out of the loop.

```
do \{cout << "infinite loop!" << endl;
} while ( 7>3 );
```
A "break out" can be achieved with the **break** statement together with an  $if$  structure.....

```
for ( ; ; ) {
  cout << "infinite loop!" << endl;
```
## **Loops infinitos**

This program continually inputs values and outputs their reciprocal.

```
#include <iostream>
using namespace std;
int main() {
  while(1) {
    cout << "Input x: ";
    double x:
    \sin \gg x;
    if (x == 0. ) break;
    cout << "The reciprocal is "
          << 1/x << end1;\text{cut} \ll \text{ "Bye."} \ll \text{endl}
```
The program terminates when the input is zero.

#### Output

```
Input x: 34.2The reciprocal is 0.0292398
Input x: 0.8The reciprocal is 1.25
Input x: 3.4The reciprocal is 0.294118
Input x: 3.0The reciprocal is 0.333333
Input x: 0.2The reciprocal is 5
Input x: 0Bye.
```
In this example variable i loops over rows and j loops over columns.

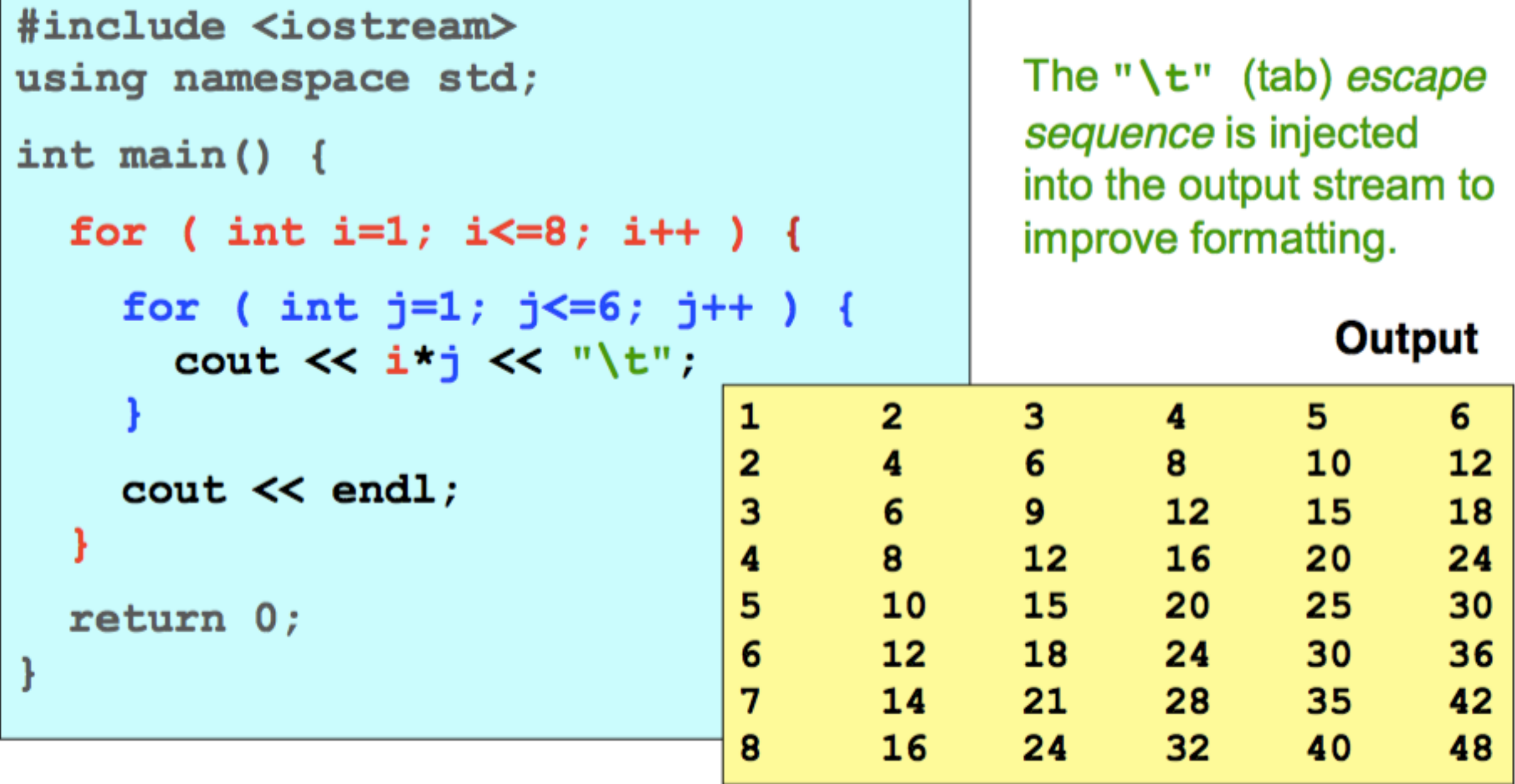

Nested loops are loops within loops

Nested while loops

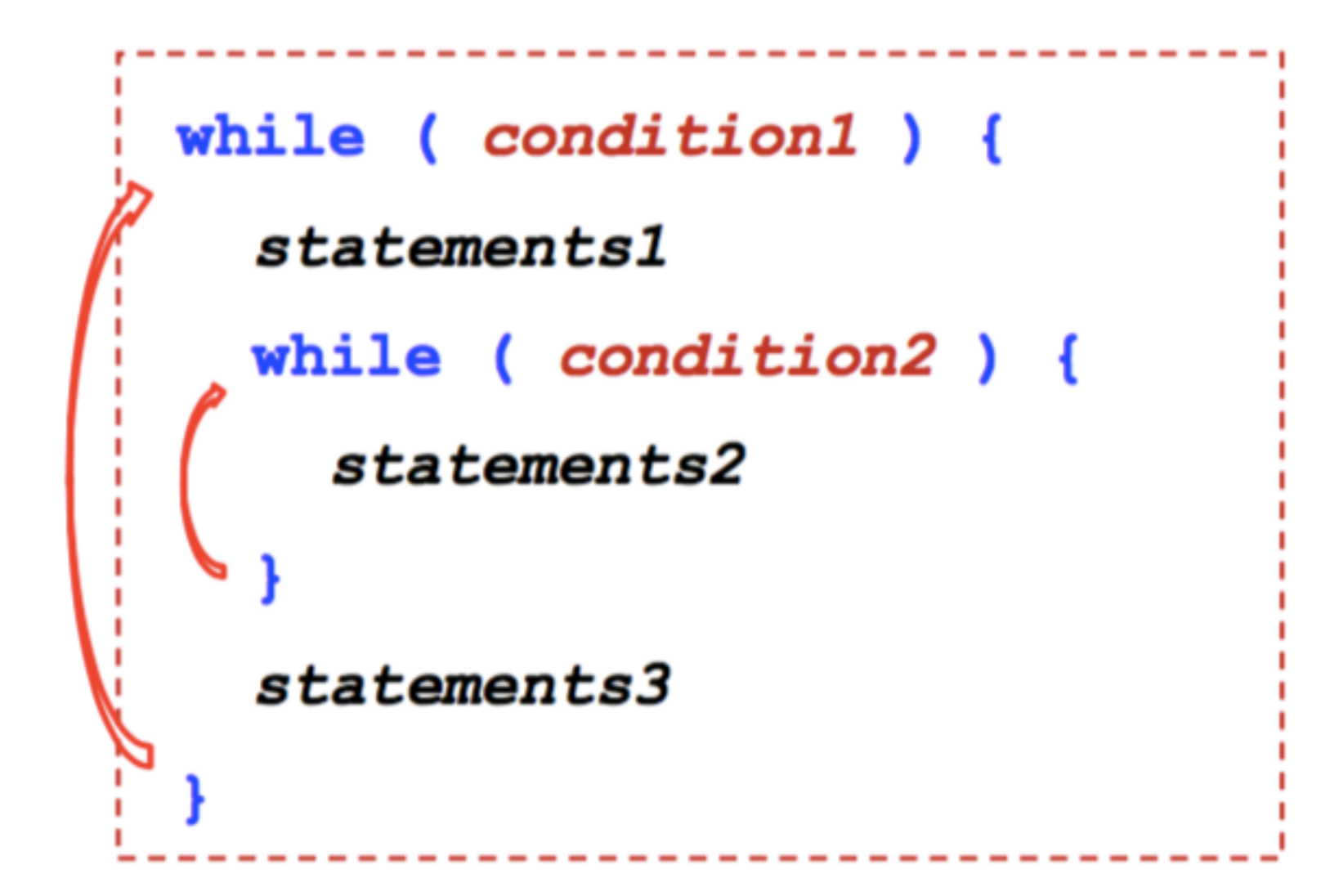

Nested for loops

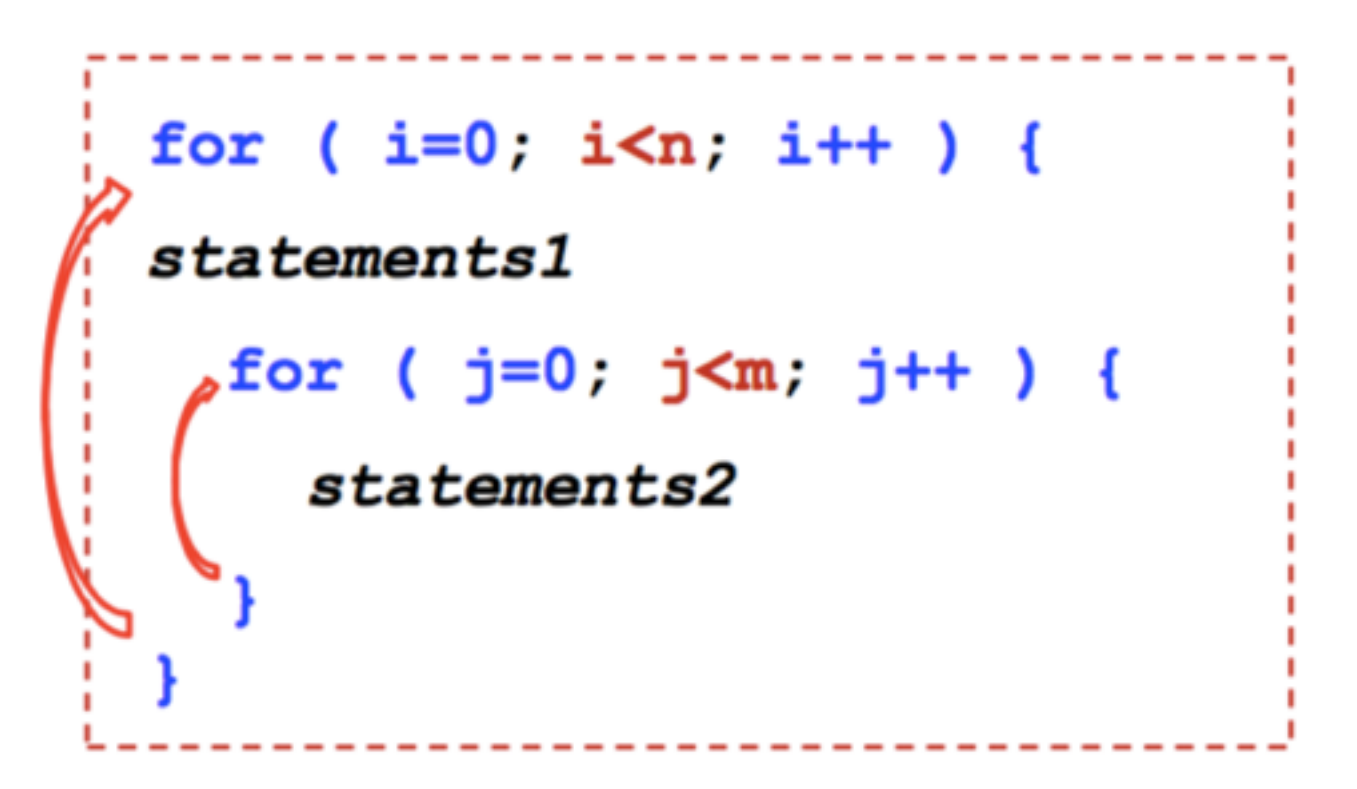

statements1 is repeated n times statements2 is repeated nxm times

i.e. there are  $n \times m$  iterations of the nested loop.

In this example variable i loops over rows and j loops over columns.

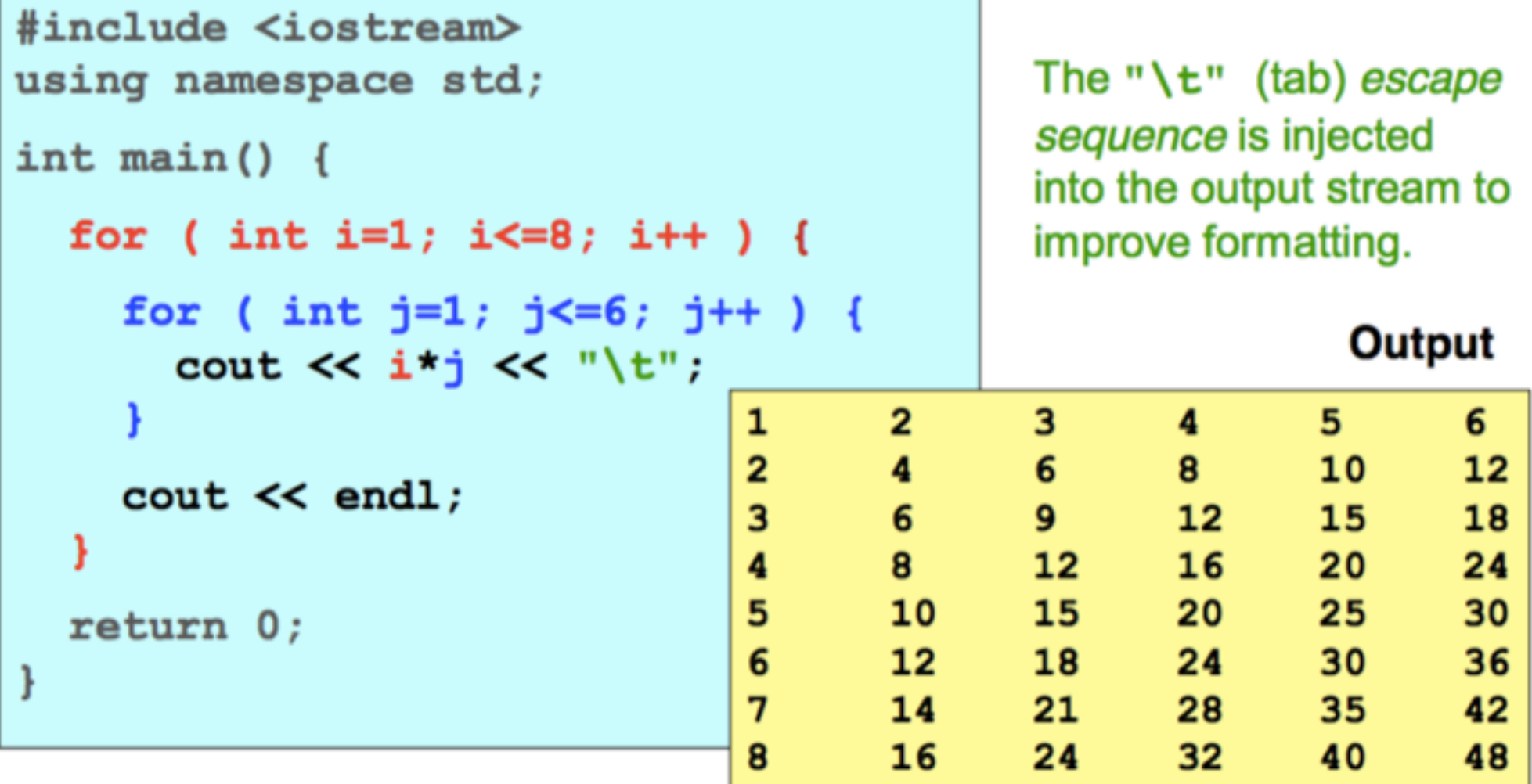

- 1.Escreva um programa que utilize os operador ? para identificar números inteiros como entrada?
- 2.Escreva um programa que lê uma nota A, B, C, D ou F e, em seguida, imprime "excelente", "bom", "regular", "ruim" ou "fracasso". Usando a definição switch.
- 3.Escreva um programa para coeficientes de entrada de uma equação quadrática: ax2 + bx + c = 0 e saída as raízes da equação para todos os possíveis casos: verdadeiras raízes, raízes complexas e a = 0. Exemplos:
	- $a=1$ , b=0, c=-4 ==> x<sub>1</sub> = 2.0 e x<sub>2</sub> = -2.0\*
	- $a=0, b=4, c=-2 == x_1 = x_2 = 0.5*$
	- $a=1$ , b=1, c=1==> x<sub>i</sub>= -0.5-0.866i e x<sub>2</sub> = -0.5+0.866i

- 4.Um ano bissexto é um ano em que um dia extra (29 de fevereiro) é adicionado ao calendário regular. A maioria de nós sabe que os anos bissextos são anos que são divisíveis por 4. Por exemplo 1992 e 1996 são anos bissextos. Mas essa regra não funciona em geral. Por exemplo anos centenários não são anos bissextos. Por exemplo 1800 e 1900 não são anos bissextos. Um ano é chamado o ano bissexto se:
	- É divisível por 4 e, mas não divisível por 100
	- \* Ou é divisível por 400
- Escreva um programa que lê um ano e saídas se é bissexto ano ou não.

5.Usando um loop for, escrever um programa que avalia e saídas primeiros 300 termos a seguinte série:

 $1/2 - 2/3 + 3/4 - 4/5 + 5/6 - 6/7 + ...$ 

6.Escreva um programa que lê um inteiro positivo, k, e imprime seus divisores apropriados. Use um loop while. Por exemplo, para k = 28, os divisores apropriados são: 1, 2, 4, 7, 14, 28.

7.Escreva um programa que localiza e envia todos os pares de inteiros (x, y) que satisfazem a desigualdade: | 2x | + | 3y | <10. Use dois loops encadeados (nested loop).

### Próxima Aula

- Funções
- · Função void
- · Polimorfismo